### Oculus Rift

# Inhalt

- Was ist Oculus?
- Entwicklung
	- Fianzierung
		- Kickstarter
		- Facebook
- Systemanforderungen
- Developer Kits
- Verwendung
- Funktionsweise
- Zusätzliche Hardware
- Demo

## Was ist Oculus Rift?

#### • **3D Brille**

- Gefühl von Immersion
- Hardware:
	- Großes Display (Sichtfeld 110° , Full-HD (960x1080px))
	- 3-Achsen Gyrometer und Beschleunigungssensoren
	- Zusätzliche Kamera (ab *Crystal Cove*)
	- Magnetometer (Lagesensor)
	- Sensoren-Abtastfrequenz 1000Hz statt 120Hz

## Finanzierung

#### • **Kickstarter**

- 1.August 2012
- Ziel: 250.000 US-\$
- Zielerfüllung: 4 Stunden nach Beginn
- Finanzierung: 2.437.429 US-\$ (974 %)

#### • **Facebook**

- Übernahme 25.März 2014
	- 400 Millionen US-\$ bar
	- 1,6 Milliarden US-\$ Facebook-Aktien

### Systemanforderungen

- Windows 7, 8 oder 8.1
- MacOS 10.8+
- Linux Ubuntu 12.04 LTS
- 2.5+ GHz Prozessor
- 4 GB RAM
- DirectX oder OpenGL 3 Grafikkarte

## Developer Kits

#### • **DK 1**

- Display: 1280x800 Pixel, 16:10
	- Effektiv: 640x800 px je Auge, 4:5
		- Subpixel (blau, grün, rot) sichtbar
- Nachzieheffekte

#### • **DK 2 (***Crystal Cove***)**

- Display: Full HD OLED
- Head-Tracking System
- Preis: 350,00 US-\$

#### • **Gear VR (Samsung, mobile)**

- Oculus Rift für Mobile Anwendungen
- Preis: 199,99 US-\$

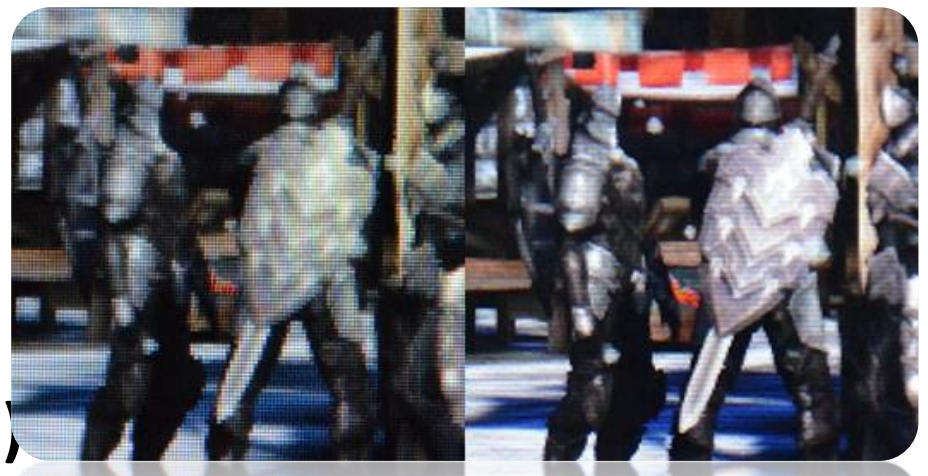

### Funktionsweise

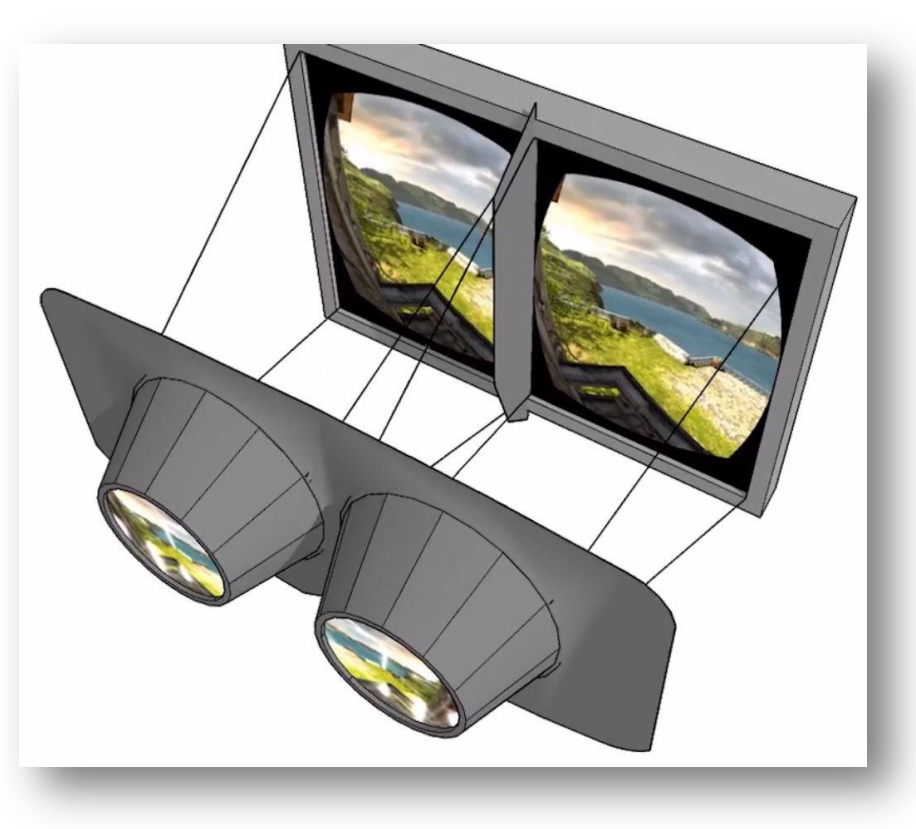

- Geteilter Bildschirm
- Verzerrungen
	- & Entzerrungen
- Farbige Ränder
	- Mehr als im DK1

## Display Mode

#### • **Direct HMD**

- Direkte Bildübertragung durch den Treiber
- Keine Desktop Erweiterung
- Einfach(er) zu bedienen
- Reduktion der Latenz
- NUR unter Windows verwendbar.

### • **Extend Desktop**

- Erweitert den Desktop (2. Bildschirm)
- VR CoralReef

## Verwendung

#### • **User**

- Jede Person bekommt ein eigenes Profil
	- Einstellen von:
		- Größe
		- Sichtfeld
		- Augenposition
		- Geschlecht
- **Hinweise**
	- USB 2.0
	- Avira erkennt DirectToRift.exe als Virus
	- Veraltete CPU führt zu Abstürzen
	- Farbige Ränder an Objekten
	- "Zone Alarm" blockiert die Oculus Runtime
- Dokumentation
	- Anleitungen zum SDK
		- https://developer.oculus.com/documentation/

### Zusätzliche Hardware

• Dexmo

– Hand-/Fingersensoren

- Virtuix Omni
	- Körpersteuerung
	- 360° Laufband

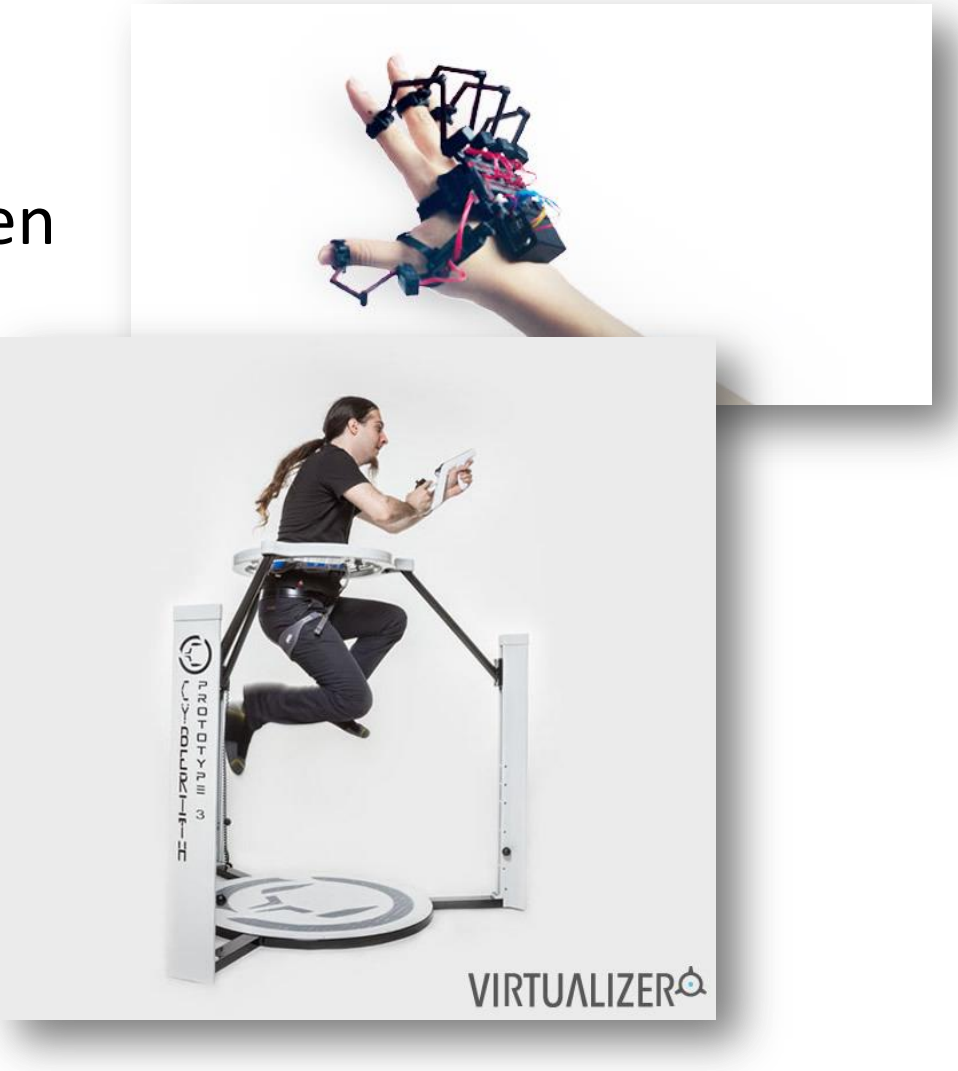

### Quellen

- [http://de.wikipedia.org/wiki/Oculus\\_Rift#/media/File:Oculus\\_Rift\\_-\\_Developer\\_Version\\_-\\_Front.jpg](http://de.wikipedia.org/wiki/Oculus_Rift/media/File:Oculus_Rift_-_Developer_Version_-_Front.jpg)
- [http://de.wikipedia.org/wiki/Oculus\\_Rift](http://de.wikipedia.org/wiki/Oculus_Rift)
- <https://www.oculus.com/>
- <http://www.bloculus.de/wp-content/uploads/2012/10/800vs10801.jpg>
- <http://de.ign.com/oculus-rift-pc/99334/news/mit-dexmo-wird-virtual-reality-fuhlbar>
- <http://www.computerbase.de/2015-01/virtual-reality-oculus-rift-dk2-test/7/>
- <http://www.heise.de/video/artikel/So-funktioniert-die-Oculus-Rift-1846249.html>